## Звуковое оповещение

- [Настройки звукового модуля](#page-0-0)
- [Настройки звукового оповещения событий](#page-0-1)

В SCO для привлечения внимания пользователей (кассира и/или покупателя) реализовано звуковое оповещение.

## <span id="page-0-0"></span>Настройки звукового модуля

В программе можно задать следующие события, для которых будут воспроизводиться звуки:

- StatusWarn скоро потребуется вмешательство консультанта. Настройкой [ignoreVerificationNotify](https://docs.artix.su/pages/viewpage.action?pageId=125239340) звук может быть отключен для одной или нескольких проверок.
- $\bullet$  StatusCritical требуется вмешательство консультанта.
- Attention привлечение внимания пользователя. Воспроизводится при:
	- диалогах бездействия,
	- отображении ошибки контроля веса,
	- взвешивании с прикассовых или контрольных весов,
	- запросе ввода количества товара,
	- запросе акцизной марки,
	- $\circ$  при ошибках: добавления товара, перехода в оплату, возврата в формирование, добавления оплаты, закрытия чека, сторнирования позиции, изменения количества, отмены чека, клиентского действия, установки адреса покупателя, печати, оборудования, авторизации.
- $\bullet$  PaymentError ошибка оплаты по терминалу или QR.
- EgaisUtmError ошибка при обращении к ЕГАИС при оплате или закрытии чека.
- PaymentNotAdded может потребоваться вмешательство консультанта. Воспроизводится, если оплата осуществляется слишком долго.

Звуковые события Attention и PaymentError по умолчанию включены.

В программе можно выбрать устройство воспроизведения, установить и проверить громкость модуля через кнопку меню с командой AUDIO\_SHOWCONFIG, или SST\_AUDIO\_SHOWCONFIG в Artix SCO.

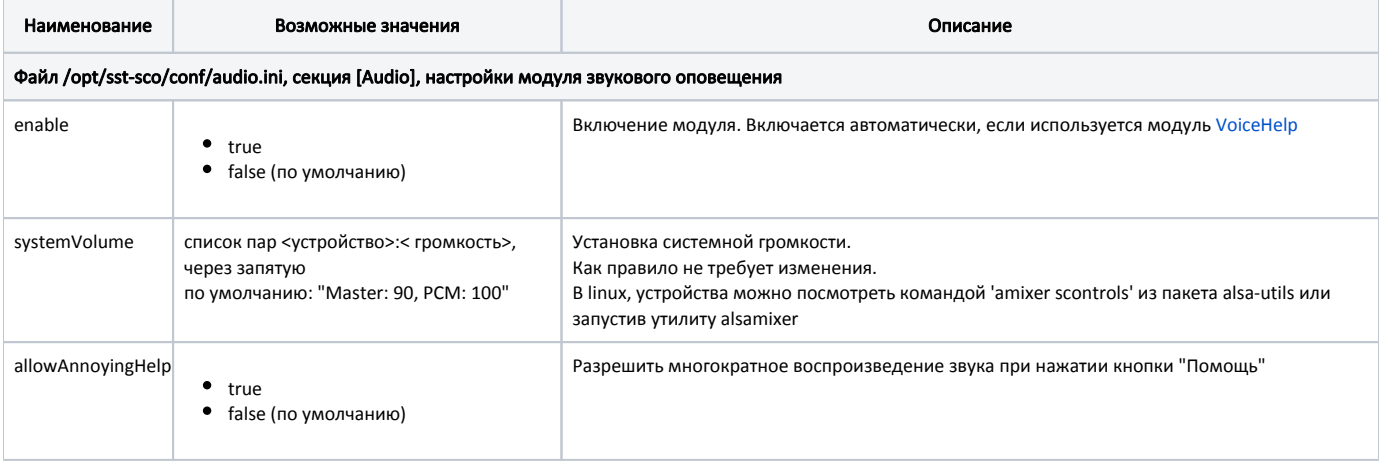

## <span id="page-0-1"></span>Настройки звукового оповещения событий

Звуковые файлы расположены в директории /opt/sst-sco/sounds.

Поддерживаются аудио файлы в формате:

- $\bullet$  \*.mp3
- $\bullet$   $*$ , way

Для включения событий с настройками по умолчанию достаточно раскомментировать секцию этого события.

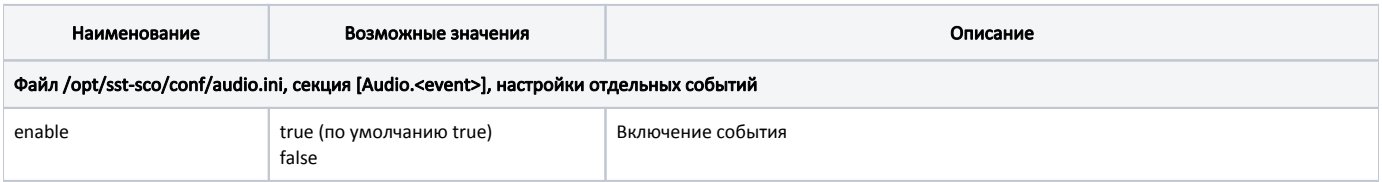

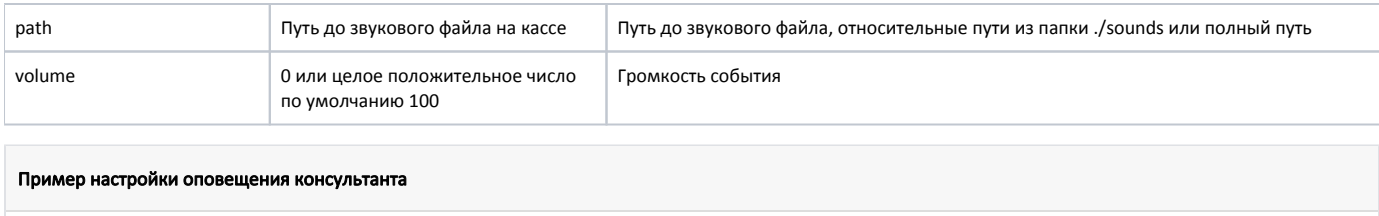

[Audio.StatusWarn] [Audio.StatusCritical] [Audio.EgaisUtmError]